ДЕПАРТАМЕНТ ЛЕСНОГО ХОЗЯЙСТВА НИЖЕГОРОДСКОЙ ОБЛАСТИ **Государственное бюджетное профессиональное образовательное учреждение Нижегородской области «КРАСНОБАКОВСКИЙ ЛЕСНОЙ КОЛЛЕДЖ»**

# **РАБОЧАЯ ПРОГРАММА УЧЕБНОЙ ДИСЦИПЛИНЫ ЕН.02 ИНФОРМАТИКА**

**Специальность: 35.02.01 Лесное и лесопарковое хозяйство**

р.п. Красные Баки 2020 г.

Рабочая программа учебной дисциплины «Информатика» разработана на основе федерального государственного образовательного стандарта по на основе федерального государственного образования 35.02.01 «Лесное и лесопарковое хозяйство»

#### Организация-разработчик:

ГБПОУ НО «Краснобаковский лесной колледж»

#### Разработчик:

Чудоквасова Г.А., преподаватель ГБПОУ НО «Краснобаковский лесной колледж»

предметно-цикловой комиссией одобрено Рассмотрено  $\,$  M общеобразовательных дисциплин ГБПОУ НО «Краснобаковский лесной колледж»

Протокол № 1 от 31 августа 2020 г.

Председатель ПЦК

Т.В. Поспелова

 $\overline{\phantom{0}}$ 

# **1. ПАСПОРТ РАБОЧЕЙ ПРОГРАММЫ УЧЕБНОЙ ДИСЦИПЛИНЫ ЕН.02 ИНФОРМАТИКА**

### **1.1. Область применения рабочей программы**

Рабочая программа учебной дисциплины является частью основной профессиональной образовательной программы в соответствии с ФГОС по специальности СПО 35.02.01 «Лесное и лесопарковое хозяйство», входящей в состав укрупнённой группы специальности 35.00.00 «Сельское, лесное и рыбное хозяйство».

Рабочая программа учебной дисциплины может быть использована в дополнительном профессиональном образовании (в программах повышения квалификации и переподготовки).

**1.2. Место учебной дисциплины в структуре основной профессиональной образовательной программы:**

дисциплина «Информатика» входит в математический и общий естественнонаучный цикл.

### **1.3. Цели и задачи учебной дисциплины - требования к результатам освоения учебной дисциплины:**

В результате освоения учебной дисциплины обучающийся **должен уметь:**

- использовать изученные прикладные программные средства;

- свободно оперировать пакетом прикладных программ;

- использовать графические программы для наглядного отображения статистических данных;

**знать:**

- основные этапы решения задач с помощью персонального компьютера (ПК);

- методы и средства сбора, обработки, хранения, передачи и накопленной информации;

- программное и аппаратное обеспечение вычислительной техники, о компьютерных сетях и сетевых технологиях обработки информации, о методах защиты информации;

- основные понятия автоматизированной обработки информации, общий состав и структуру ПК и вычислительных систем;

- базовые системные программные продукты и пакеты прикладных программ.

### **1.4. Изучение данной учебной дисциплины направлено на формирование следующих общих (ОК) и профессиональных компетенций (ПК) обучающихся:**

ОК 1. Понимать сущность и социальную значимость своей будущей профессии, проявлять к ней устойчивый интерес.

ОК 2. Организовывать собственную деятельность, выбирать типовые методы и способы выполнения профессиональных задач, оценивать их эффективность и качество.

ОК 3. Принимать решение в стандартных и нестандартных ситуациях и нести за них ответственность.

ОК 4. Осуществлять поиск и использование информации, необходимой для эффективного выполнения профессиональных задач, профессионального и личностного развития.

ОК 5. Использовать информационно-коммуникационные технологии в профессиональной деятельности.

ОК 6. Работать в коллективе и команде, эффективно общаться с коллегами, руководством, потребителями.

ОК 7. Брать на себя ответственность за работу членов команды (подчиненных), за результат выполнения заданий.

ОК 8. Самостоятельно определять задачи профессионального и личностного развития, заниматься самообразованием, осознанно планировать повышение квалификации.

ОК 9. Ориентироваться в условиях частой смены технологий в профессиональной деятельности.

ПК 1.1. Планировать, осуществлять и контролировать работы по лесному семеноводству.

ПК 1.2. Планировать, осуществлять и контролировать работы по выращиванию посадочного материала.

ПК 1.3. Участвовать в проектировании и контролировать работы по лесовосстановлению, лесоразведению и руководить ими.

ПК 1.4. Участвовать в проектировании и контролировать работы по уходу за лесами и руководить ими.

ПК 1.5. Осуществлять мероприятия по защите семян и посадочного материала от вредителей и болезней.

ПК 2.1. Проводить предупредительные мероприятия по охране лесов от пожаров, загрязнений и иного негативного воздействия.

ПК 2.3. Проводить лесопатологическое обследование и лесопатологический мониторинг.

ПК 2.4. Проводить работы по локализации и ликвидации очагов вредных организмов, санитарно-оздоровительные мероприятия в лесных насаждениях и руководить ими.

ПК 3.1. Осуществлять отвод лесных участков для проведения мероприятий по использованию лесов.

ПК 3.2. Планировать и контролировать работы по использованию лесов с целью заготовки древесины и других лесных ресурсов и руководить ими.

ПК 3.3. Планировать, осуществлять и контролировать рекреационную деятельность.

ПК 4.1. Проводить таксацию срубленных, отдельно растущих деревьев и лесных насаждений.

ПК 4.2. Осуществлять таксацию древесной и недревесной продукции леса.

ПК 4.3. Проводить полевые и камеральные лесоустроительные работы.

## **1.5. Количество часов на освоение рабочей программы учебной дисциплины:**

максимальной учебной нагрузки обучающегося – 81 час, в том числе: обязательной аудиторной учебной нагрузки обучающегося – 54 часа; самостоятельной работы обучающегося – 27 часов.

# **2. СТРУКТУРА И СОДЕРЖАНИЕ УЧЕБНОЙ ДИСЦИПЛИНЫ**

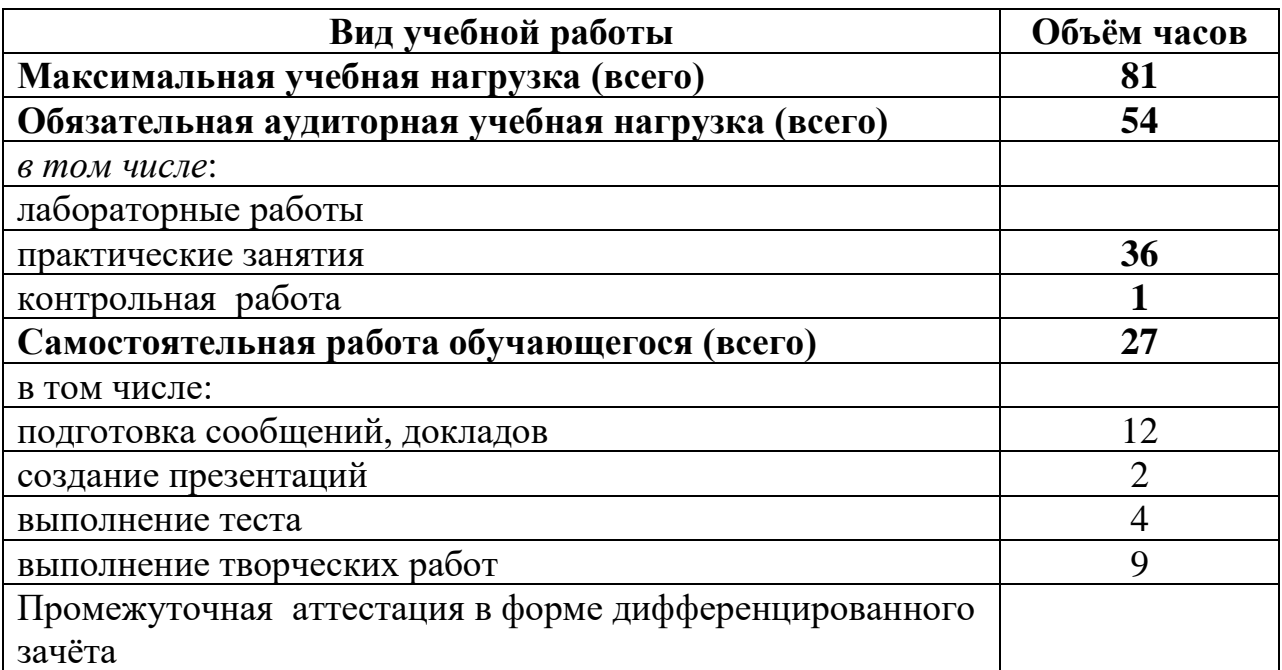

# **2.1. Объем учебной дисциплины и виды учебной работы**

# **2.2. Тематический план и содержание учебной дисциплины ИНФОРМАТИКА**

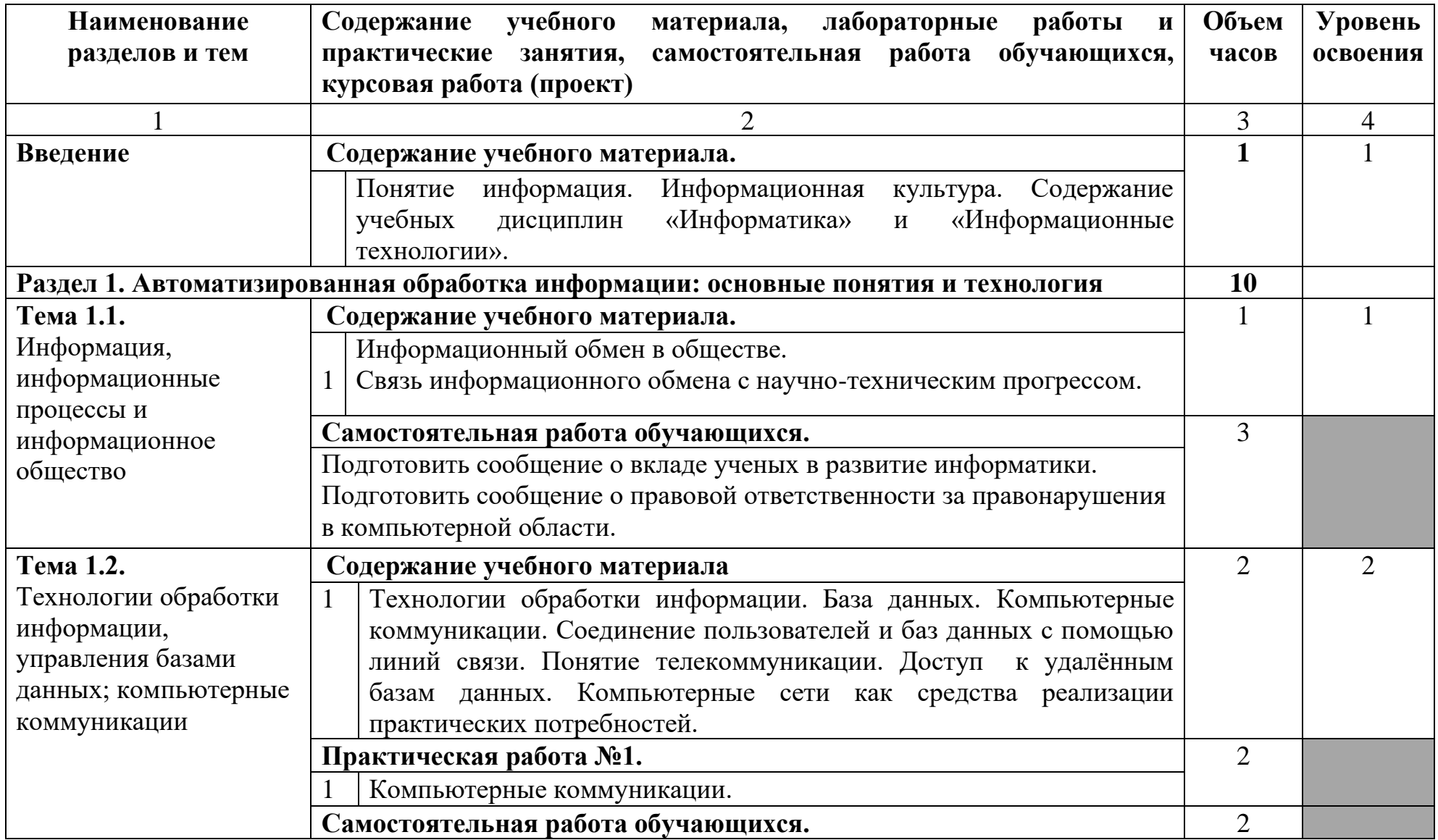

![](_page_7_Picture_161.jpeg)

![](_page_8_Picture_168.jpeg)

![](_page_9_Picture_122.jpeg)

![](_page_10_Picture_140.jpeg)

![](_page_11_Picture_128.jpeg)

![](_page_12_Picture_129.jpeg)

![](_page_13_Picture_123.jpeg)

# **3. УСЛОВИЯ РЕАЛИЗАЦИИ ПРОГРАММЫ ДИСЦИПЛИНЫ**

### **3.1. Требования к минимальному материально-техническому обеспечению**

Реализация программы дисциплины требует наличия двух учебных кабинетов: кабинета **«Информатики»,** лаборатории **«Информатики».**

### **Оборудование учебного кабинета информатики**

Столы ученические, столы компьютерные, стулья ученические. Стол преподавателя, стул преподавателя. Доска аудиторная.

Интерактивная доска, проектор мультимедийный, ноутбук, принтер МФУ, cканер, компьютеры в сборе с программным обеспечением Microsoft Office и выходом в интернет.

**Оборудование лаборатории информатики:** Столы ученические, столы компьютерные, стулья ученические. Стол преподавателя, стул преподавателя. Доска аудиторная.

Интерактивная доска, проектор мультимедийный, ноутбук, МФУпринтер, сканер, компьютеры в сборе с программным обеспечением Microsoft Office и выходом в интернет.

# **3.2. Информационное обеспечение обучения**

## **Перечень учебных изданий, Интернет-ресурсов, дополнительной литературы**

### **Основные источники:**

1. Кедрова Г.Е. Информатика для гуманитариев: учебник и практикум для среднего профессионального образования/ Кедрова Г.Е.. 2020 -[Электронный ресурс] - [https://urait.ru/book/informatika-dlya-gumanitariev-](https://urait.ru/book/informatika-dlya-gumanitariev-456496)[456496](https://urait.ru/book/informatika-dlya-gumanitariev-456496) - ЭБС ООО Юрайт.

### **Дополнительные источники:**

1. Горев А.Э. Информационные технологии в профессиональной деятельности : учебник для СПО /А.Э. Горев — М. : Издательский центр Юрайт. 2018. – 271 с.,  $[3]$ лектронный ресурс] [https://urait.ru/book/informacionnye-tehnologii-v-professionalnoy-deyatelnosti](https://urait.ru/book/informacionnye-tehnologii-v-professionalnoy-deyatelnosti-avtomobilnyy-transport-448222)[avtomobilnyy-transport-448222](https://urait.ru/book/informacionnye-tehnologii-v-professionalnoy-deyatelnosti-avtomobilnyy-transport-448222) ЭБС ООО Юрайт.

#### **Интернет – ресурсы:**

1. Единое окно доступа к образовательным ресурсам. Электронная библиотека [Электронный ресурс]. — Режим доступа: [http://window.edu.ru](http://window.edu.ru/)  свободный. — Загл. с экрана.

2. Российская национальная библиотека [Электронный ресурс]. — Режим доступа: [http://nlr.ru](http://nlr.ru/) , свободный. — Загл. с экрана.

Электронные ресурсы для СПО [Электронный ресурс].— Режим доступа: <https://lib.muctr.ru/elektronnye-resursy-dlya-spo> , свободный.— Загл. с экрана.

# **4. КОНТРОЛЬ И ОЦЕНКА РЕЗУЛЬТАТОВ ОСВОЕНИЯ ДИСЦИПЛИНЫ**

Контроль и оценка результатов освоения дисциплины осуществляется преподавателем в процессе проведения практических работ, тестирования, а также выполнения обучающимися индивидуальных заданий, исследований.

![](_page_15_Picture_312.jpeg)

![](_page_16_Picture_42.jpeg)